# **xy\_python\_utils Documentation**

*Release 0.1.dev*

**Ying Xiong**

June 02, 2017

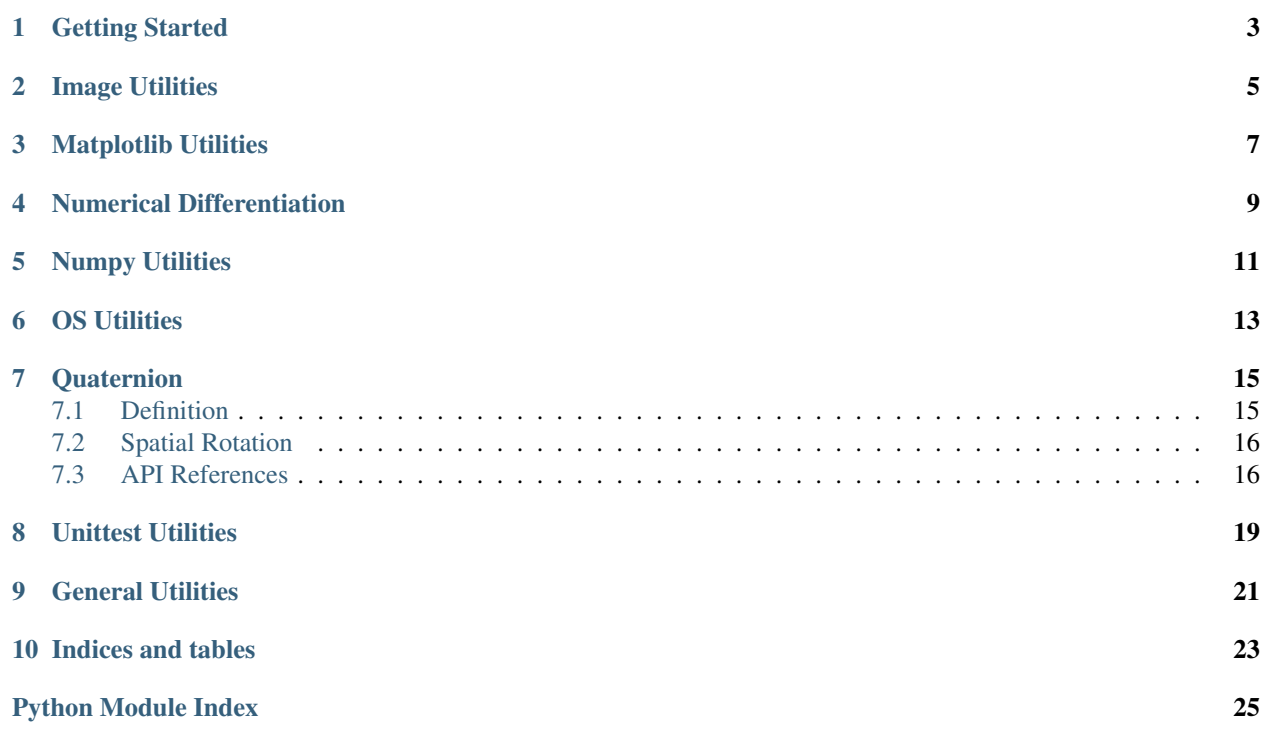

Python utilities by Ying Xiong.

# **Getting Started**

#### <span id="page-6-0"></span>Install this package in development mode:

python setup.py develop

#### Run unit tests:

cd xy\_python\_utils python -m unittest discover -p "\*\_test.py" cd ..

#### Generate documentation:

cd docs make html cd ..

**CHAPTER 2**

<span id="page-8-0"></span>**Image Utilities**

# **Matplotlib Utilities**

#### <span id="page-10-1"></span><span id="page-10-0"></span>matplotlib\_utils.**axes\_equal\_3d**(*ax=None*)

Mimic Matlab's *axis equal* command. The matplotlib's command *ax.set\_aspect("equal")* only works for 2D plots, but not for 3D plots (those generated with *projection="3d"*).

#### Parameters ax: axes, optional

The axes whose x,y,z axis to be equalized. If not specified, default to *plt.gca()*.

# matplotlib\_utils.**draw\_with\_fixed\_lims**(*ax*, *draw\_fcn*)

Perform plot without changing the *xlims* and *ylims* of the axes.

Save the *xlim* and *ylim* of *ax* before a drawing action, and restore them after the drawing. This is typically useful when one first does an *imshow* and then makes some annotation with *plot*, which will change the limits if not using this function.

#### matplotlib\_utils.**impixelinfo**(*ax=None*, *image=None*)

Mimic Matlab's *impixelinfo* function that shows the image pixel information as the cursor swipes through the figure.

#### Parameters ax: axes

The axes that tracks cursor movement and prints pixel information. We require the *ax.images* list to be non-empty, and if more than one images present in that list, we examine the last (newest) one. If not specified, default to 'plt.gca()'.

#### image: ndarray

If specified, use this *image*'s pixel instead of *ax.images[-1]*'s. The replacement *image* must have the same dimension as *ax.images[-1]*, and we will still be using the *extent* of the latter when tracking cursor movement.

#### Returns None

matplotlib\_utils.**implay**(*volume*, *fps=20*, *ax=None*, *\*\*kw*) Play a sequence of image in *volume* as a video.

#### Parameters volume: ndarray

The video volume to be played. Its size can be either MxNxK (for single-channel image per frame) or MxNxCxK (for multi-channel image per frame).

#### fps: int, optional

The frame rate of the video.

#### ax: axes, optional

The axes in which the video to be played. If not specified, default to *plt.gca()*.

#### \*\*kw: key-value pairs

Other parameters to be passed to *ax.imshow*, e.g. *cmap="gray"*, *vmin=0*, *vmax=1*, etc.

<span id="page-11-0"></span>matplotlib\_utils.**imshow**(*ax*, *img*, *xlim=None*, *ylim=None*, *\*\*kw*) Enhance *ax.imshow* with coordinate limits.

#### Parameters ax: axes

The axes in which an image will be drawn.

#### img: ndarray

The 2D image to be drawn.

#### xlim, ylim: 2-tuple, optional

This will set the *extent* parameter of *ax.imshow*, which is relatively inconvenient to set directly because of the half-pixel issue. Default: *(0, num\_cols-1)*, *(0, num\_rows-1)*.

#### \*\*kw: key-value pairs

Other parameters to be passed to *ax.imshow*. The *extent* will be ignored if presented.

Returns The *AxesImage* returned by *ax.imshow*.

matplotlib\_utils.**tight\_subplot**(*num\_rows*, *num\_cols*, *plot\_index*, *gap=0.01*, *marg\_h=0.01*,

*marg\_w=0.01*, *fig=None*) Add a tight subplot axis to the current (or a given) figure.

#### Parameters num\_rows, num\_cols: int

Number of rows / columns.

#### plot\_index: int

The index to the subplot.

#### gap: float between (0,1), optional

The gap between axes, scalar or 2-tuple *(gap\_h, gap\_w)*.

#### marg\_h: float between (0,1), optional

The margins in height, scalar or 2-tuple *(lower, upper)*.

#### marg\_w: float between (0,1), optional

The margins in width, scalar or 2-tuple *(left, right)*.

#### fig: Figure, optional

Figure to which the new axes to be added to. Default to *plt.gcf()* if not specified.

Returns The newly added axes.

# **Numerical Differentiation**

<span id="page-12-1"></span><span id="page-12-0"></span>numerical\_differentiation.**numerical\_jacobian**(*fcn*, *x0*, *dx=1e-06*, *method=0*, *return\_f0=False*)

Compute the numerical Jacobian matrix of a given function.

#### Parameters fcn: function handle

Takes an N-vector as input and return an M-vector.

#### x0: ndarray

An input N-vector.

#### dx: scalar

For small change in x0.

#### method: int or string

#### With following options:

- ${0, 'forward'}$ : compute the Jacobian as  $(f(x0+dx)-f(x0))/dx$ .
- 1, 'central' : compute the Jacobian as  $(f(x0+dx)-f(x0-dx))/2/dx$ .

#### return\_f0: boolean

If set to true, also return fcn(x0).

#### Returns J : *ndarray*

The *MxN* Jacobian matrix.

f0 : *ndarray*

The function value at x0.

#### **Examples**

```
>>> J = numerical_jacobian(fcn, x0, ...)
>>> (J, f0) = numerical_jacobian(fcn, x0, ..., return_f0=True)
```
### **Numpy Utilities**

<span id="page-14-1"></span><span id="page-14-0"></span>Some extended utility functions for 'numpy' module.

numpy\_utils.**meshgrid\_nd**(*\*arrs*) Multi-dimensional meshgrid.

#### Parameters x, y, z, ...: ndarray

Multiple 1-D arrays representing the coordinates of the grid.

#### Returns  $X, Y, Z, ...$ : ndarray

Multi-dimensional arrays of shape (len(x), len(y), len(z), ...). Note that there is a discrepancy to the original 2D meshgrid, where the output array shape is swapped, i.e.  $(len(y), len(x))$ . Specifically, if:

 $X, Y = meshgrid(x, y)$  $X2$ ,  $Y2 = meshgrid\_nd(x, y)$ 

then we have  $X = X2.T$  and  $Y = Y2.T$ .

#### **Examples**

```
>>> X, Y, Z = np.meshgrid([1, 2, 3], [10, 20], [-2, -3, -4, -5])
>>> X
array([[[1, 1, 1, 1],
        [1, 1, 1, 1]],
       [[2, 2, 2, 2],
       [2, 2, 2, 2]],
       [[3, 3, 3, 3],
        [3, 3, 3, 3]]])
>>> Y
array([[[10, 10, 10, 10],
        [20, 20, 20, 20]],
       [[10, 10, 10, 10],
        [20, 20, 20, 20]],
       [[10, 10, 10, 10],
        [20, 20, 20, 20]]])
>>> Z
array([[-2, -3, -4, -5],[-2, -3, -4, -5],
       [[-2, -3, -4, -5],[-2, -3, -4, -5],
```
<span id="page-15-0"></span> $[[-2, -3, -4, -5],$  $[-2, -3, -4, -5]$ ]])

numpy\_utils.**null**(*A*, *tol=1e-12*)

Return the null space of matrix or vector *A*, such that:

 $dot(A, null(A)) == exp(S(M, N))$ 

Each column *r* of *null(A)* is a unit vector, and *||dot(A, r)|| < tol*.

# **OS Utilities**

<span id="page-16-1"></span><span id="page-16-0"></span>Some extended utility functions for 'os' module.

#### os\_utils.**cp\_r**(*src*, *dst*)

Same effect as the unix command 'cp -r src dst', supporting the followings:

- 1.*cp\_r("/path/to/src\_file", "/path/to/"dst\_file")*: The 'src\_file' is a single file, and 'dst\_file' is created or overwritten if already exists.
- 2.*cp\_r("/path/to/src\_folder", "/path/to/dst\_folder")*: The 'dst\_folder' is a single folder, and 'dst\_folder' will be created if not already exists, otherwise a "/path/to/dst\_folder/src\_folder" will be created.
- 3.*cp\_r("/path/to/src", "/path/to/dst\_folder")*: The 'src' can be either a file or a folder, and can contain wildcard characters (e.g. '\*'), and the 'dst\_folder' must already exist.
- 4.*cp\_r(["/path/to/src1", "/path/to/src2", ...], "/path/to/dst\_folder")*: The 'src' can be anything as the previous syntax, and the first argument can be either list or tuple. The 'dst\_folder' must already exist.

#### os\_utils.**mkdir\_p**(*path*, *mode=511*)

Create a leaf directory 'path' and all intermediate ones.

No error will be reported if the directory already exists. Same effect as the unix command 'mkdir -p path'.

#### os\_utils.**rm\_rf**(*path*)

Remove a file or a directory, recursively.

No error will be reported if 'path' does not exist. The 'path' can be a list or tuple. Same effect as the unix command 'rm -rf path'.

# <span id="page-18-5"></span><span id="page-18-2"></span>**Quaternion**

# <span id="page-18-1"></span><span id="page-18-0"></span>**Definition**

A quaternion q is represented as a 4-tuple  $(a, b, c, d)$ , with basis  $\{1, i, j, k\}$  written as

$$
\mathbf{q} = (a, b, c, d) = a + b i + c j + d k. \tag{7.1}
$$

The basis elements have multiplication property

$$
i2 = j2 = k2 = ijk = -1,\nij = k, jk = i, ki = j,\nji = -k, kj = -i, ik = -j.
$$

The *Hamilton product* of two general quaternion is

$$
(a_1, b_1, c_1, d_1)(a_2, b_2, c_2, d_2)
$$
  
=  $(a_1a_2 - b_1b_2 - c_1c_2 - d_1d_2,$   
 $a_1b_2 + b_1a_2 + c_1d_2 - d_1c_2,$   
 $a_1c_2 - b_1d_2 + c_1a_2 + d_1b_2,$   
 $a_1d_2 + b_1c_2 - c_1b_2 + d_1a_2).$  (7.2)

A quaternion can be divided into a *scalar part* and a *vector part*

$$
\mathbf{q} = (r, \mathbf{v}), \quad \text{with } r \in \mathbb{R}, \mathbf{v} \in \mathbb{R}^3.
$$

We also consider scalar  $r$  and 3-vector  $\bf{v}$  as special forms of quaternion

$$
\mathbf{q}_r = (r, \mathbf{0}), \quad \mathbf{q}_\mathbf{v} = (0, \mathbf{v}),
$$

and write  $\mathbf{q}_r$  and  $r$  ( $\mathbf{q}_v$  and  $\mathbf{v}$ ) interchangably in this note.

For quaternion q defined in [\(7.1\)](#page-18-2), its *conjugate* is

<span id="page-18-4"></span><span id="page-18-3"></span>
$$
\mathbf{q}^* = a - b i - c j - d k,
$$

its *norm* is

$$
\|\mathbf{q}\| = \sqrt{\mathbf{q}\mathbf{q}^*} = \sqrt{\mathbf{q}^*\mathbf{q}} = \sqrt{a^2 + b^2 + c^2 + d^2},\tag{7.3}
$$

and its *reciprocal* is

$$
\mathbf{q}^{-1} = \frac{\mathbf{q}^*}{\|\mathbf{q}\|^2}, \quad \mathbf{q}\mathbf{q}^{-1} = \mathbf{q}^{-1}\mathbf{q} = 1.
$$
 (7.4)

Note that the multiplications in [\(7.3\)](#page-18-3) and [\(7.4\)](#page-18-4) are Hamilton product defined in [\(7.2\)](#page-18-5).

# <span id="page-19-2"></span><span id="page-19-0"></span>**Spatial Rotation**

Given a unit vector  $\hat{\mathbf{u}} = (u_x, u_y, u_z)$  with a scalar angle  $\theta$ , we define quaternion

$$
\mathbf{q} = \exp\left(\frac{\theta}{2}(u_x \mathbf{i} + u_y \mathbf{j} + u_z \mathbf{k})\right) = \cos\left(\frac{\theta}{2}\right) + \sin\left(\frac{\theta}{2}(u_x \mathbf{i} + u_y \mathbf{j} + u_z \mathbf{k})\right)
$$

then for any given vector p, its rotation across axis  $\hat{u}$  for angle  $\theta$  is

$$
\mathbf{p}' = \mathbf{q}\mathbf{p}\mathbf{q}^{-1},
$$

using Hamilton product [\(7.2\)](#page-18-5). Note that both  $q$  and  $-q$  performs the same rotation.

### **Conversion between rotation matrics**

Given a unit quaternion  $q = (a, b, c, d)$ , it can be converted to a rotation matrix as

$$
\boldsymbol{R} = \left[ \begin{array}{ccc} 1 - 2c^2 - 2d^2 & 2bc - 2ad & 2bd + 2ac \\ 2bc + 2ad & 1 - 2b^2 - 2d^2 & 2cd - 2ab \\ 2bd - 2ac & 2cd + 2ab & 1 - 2b^2 - 2c^2 \end{array} \right]
$$

To convert from a rotation matrix  $R$  to a quaternion,

$$
\mathbf{q} = \left(\frac{1}{2}\sqrt{R_{11} + R_{22} + R_{33} + 1}, \frac{1}{2}\sqrt{R_{11} - R_{22} - R_{33} + 1}\,\text{sign}(R_{32} - R_{23}), \frac{1}{2}\sqrt{-R_{11} + R_{22} - R_{33} + 1}\,\text{sign}(R_{13} - R_{31}), \frac{1}{2}\sqrt{-R_{11} - R_{22} + R_{33} + 1}\,\text{sign}(R_{21} - R_{12})\,\right).
$$

This conversion can be implemented with a single square root, but one needs to take special care on numerical stability when doing so.

# <span id="page-19-1"></span>**API References**

Utility functions for quaternion and spatial rotation.

A quaternion is represented by a 4-vector *q* as:

 $q = q[0] + q[1]*i + q[2]*j + q[3]*k.$ 

The validity of input to the utility functions are not explicitly checked for efficiency reasons.

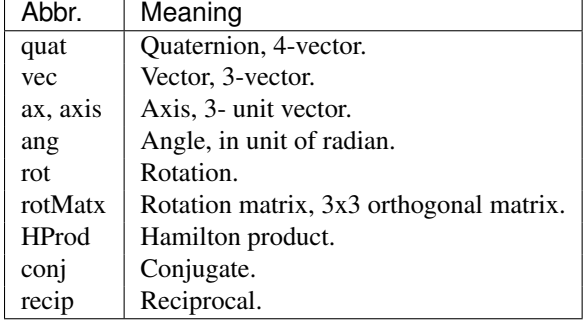

```
quaternion.quatConj(q)
```
Return the conjugate of quaternion *q*.

```
quaternion.quatFromAxisAng(ax, theta)
```
Get a quaternion that performs the rotation around axis *ax* for angle *theta*, given as:

 $q = (r, v) = (cos(theta/2), sin(theta/2)*ax).$ 

Note that the input *ax* needs to be a 3x1 unit vector.

```
quaternion.quatFromRotMatx(R)
```
Get a quaternion from a given rotation matrix *R*.

```
quaternion.quatHProd(p, q)
     Compute the Hamilton product of quaternions p and q.
```

```
quaternion.quatRecip(q)
```
Compute the reciprocal of quaternion *q*.

```
quaternion.quatToRotMatx(q)
```
Get a rotation matrix from the given unit quaternion *q*.

```
quaternion.rotVecByAxisAng(u, ax, theta)
```
Rotate the 3-vector *u* around axis *ax* for angle *theta* (radians), counter-clockwisely when looking at inverse axis direction. Note that the input *ax* needs to be a 3x1 unit vector.

#### quaternion.**rotVecByQuat**(*u*, *q*)

Rotate a 3-vector *u* according to the quaternion *q*. The output *v* is also a 3-vector such that:

 $[0; v] = q * [0; u] * q^{\wedge} {-1}$ 

with Hamilton product.

### **Unittest Utilities**

<span id="page-22-1"></span><span id="page-22-0"></span>Utility functions for unit test.

unittest\_utils.**check\_gradient**(*fcn*, *dfcn*, *N*, *x0=None*, *dx=None*, *delta=0.0001*, *m=0.01*, *M=10*, *raise\_exception=True*) Numerically check whether *dfcn* calculates the gradient of *fcn*.

More specifically, this function checks whether the following quantities are close to each other

•*f(x) - f(x0)*

 $\bullet$ (x-x0) cdot f'(x0)

We consider them to be close enough if either one of the following is true

1.the absolute difference is smaller than  $(m * ||x-x0||)$ ;

2.the relative difference is smaller than *(M \* ||x-x0||)*.

#### Parameters fcn: function handler

Takes a single (vector or scalar) as input and outputs a scalar.

#### dfcn: function handler

Takes a single (vector or scalar) as input and outputs a vector output for gradient of 'fcn'. NOTE: Another option is to let *dfcn=None* (or something else that is not callable, e.g. []), and fcn return a 2-tuple for both fucntion value and its gradient.

#### N: int

The dimensionality of input to the fucntion, which is a Nx1 vector.

#### x0:

The initial input point evaluated by the function, with default  $\{randn(N)\}.$ 

#### dx, delta:

The direction of evaluation point moves, such that:

 $x = x0 + delta*dx$ 

with 'dx' a unit Nx1 vector and 'delta' a scalar.

#### m, M: float, optional

The thresholds described above.

<span id="page-23-0"></span>unittest\_utils.**check\_jacobian**(*fcn*, *dfcn*, *N*, *x0=None*, *dx=None*, *delta=0.0001*, *m=0.01*, *M=10*, *raise\_exception=True*)

Numerically check whether *dfcn* calculates the Jacobian of *fcn*.

More specifically, whether the following vectors are close to each other

•*f(x) - f(x0)*

•*J(x0) cdot (x-x0)*

We consider them to be close enough if either one of the following is true

1."absolutely" close with tolerance *m\*||x-x0||* (see *check\_near\_abs*);

2."relatively" close with tolerance *M\*||x-x0||* (see *check\_near\_rel*).

#### Parameters fcn: function handler

Takes a single (vector or scalar) as input and outputs a vector.

#### dfcn: function handler

Takes a single (vector or scalar) as input and outputs a matrix for Jacobian of *fcn*. NOTE: Another option is to let dfcn=None (or something else that is not callable, e.g. *[]*), and *fcn* return a 2-tuple for both fucntion value and its Jacobian.

#### The rest is the same as 'check\_gradient'.

unittest\_utils.**check\_near**(*v1*, *v2*, *tol*, *raise\_exception=True*) Check whether scalar/vector/matrix 'v1' and 'v2' are close to each other under tolerance tol, in the sense that:

(absolute)  $||\nabla1 - \nabla2|| \leq tol$ , \*\*or\*\*  $(relative)$  ||v1 - v2|| / max(||v1||, ||v2||, eps) <= tol,

where  $\| \cdot \|$  is the Frobenius norm.

```
unittest_utils.check_near_abs(v1, v2, tol, raise_exception=True)
     Same as 'check_near' but only check in the "absolute" sense.
```

```
unittest_utils.check_near_rel(v1, v2, tol, raise_exception=True)
     Same as 'check_near' but only check in the "relative" sense.
```
# **General Utilities**

<span id="page-24-1"></span><span id="page-24-0"></span>Some general utility classes and functions.

class utils.**Range**(*start*, *stop=None*, *step=None*)

A range of numbers from *start* (inclusive) to *end* (exclusive) with a given *step*. This class is similar to the *range* built-in in python3, but also supports floating point parameters.

Note the rounding effect when using floating point parameters. The suggested way is to pad an *epsilon* at the stop point:

Range(1.5, 1.8001, 0.3) # 1.8 will be included. Range(1.5, 1.7999, 0.3) # 1.5 will be excluded. Range(1.5, 1.8, 0.3)  $# 1.8$  should be excluded, but might not be # because of rounding effect. Avoid this.

**CHAPTER 10**

**Indices and tables**

- <span id="page-26-0"></span>• *genindex*
- *modindex*
- *search*

Python Module Index

### <span id="page-28-0"></span>m

matplotlib\_utils, [7](#page-10-0)

### n

numerical\_differentiation, [9](#page-12-0) numpy\_utils, [11](#page-14-0)

# o

os\_utils, [13](#page-16-0)

# q

quaternion, [16](#page-19-1)

### u

unittest\_utils, [19](#page-22-0) utils, [21](#page-24-0)

#### Index

### A

axes\_equal\_3d() (in module matplotlib\_utils), [7](#page-10-1)

### C

check\_gradient() (in module unittest\_utils), [19](#page-22-1) check\_jacobian() (in module unittest\_utils), [19](#page-22-1) check near() (in module unittest utils), [20](#page-23-0) check near abs() (in module unittest utils), [20](#page-23-0) check\_near\_rel() (in module unittest\_utils), [20](#page-23-0) cp\_r() (in module os\_utils), [13](#page-16-1)

# D.

draw\_with\_fixed\_lims() (in module matplotlib\_utils), [7](#page-10-1)

### I

impixelinfo() (in module matplotlib\_utils), [7](#page-10-1) implay() (in module matplotlib\_utils), [7](#page-10-1) imshow() (in module matplotlib\_utils), [8](#page-11-0)

### M

matplotlib\_utils (module), [7](#page-10-1) meshgrid\_nd() (in module numpy\_utils), [11](#page-14-1) mkdir\_p() (in module os\_utils), [13](#page-16-1)

### N

null() (in module numpy utils), [12](#page-15-0) numerical differentiation (module), [9](#page-12-1) numerical\_jacobian() (in module numerical\_differentiation), [9](#page-12-1) numpy\_utils (module), [11](#page-14-1)

# O

os\_utils (module), [13](#page-16-1)

### Q

quatConj() (in module quaternion), [16](#page-19-2) quaternion (module), [16](#page-19-2) quatFromAxisAng() (in module quaternion), [17](#page-20-0) quatFromRotMatx() (in module quaternion), [17](#page-20-0) quatHProd() (in module quaternion), [17](#page-20-0) quatRecip() (in module quaternion), [17](#page-20-0) quatToRotMatx() (in module quaternion), [17](#page-20-0)

### R

Range (class in utils), [21](#page-24-1) rm\_rf() (in module os\_utils), [13](#page-16-1) rotVecByAxisAng() (in module quaternion), [17](#page-20-0) rotVecByQuat() (in module quaternion), [17](#page-20-0)

### T

tight\_subplot() (in module matplotlib\_utils), [8](#page-11-0)

### U

unittest utils (module), [19](#page-22-1) utils (module), [21](#page-24-1)